### Examen Ordinario –Junio-Julio 2022

*1.5 puntos*

1) Realizar una función que, dada una tabla de valores reales, un límite inferior (valor real **lim\_inf**) por debajo del cual los datos no son válidos, y un nº entero (**nc**) con el número de datos contiguos a considerar, calcule:

- Se obtiene el índice **i1st** del 1er elemento de la tabla que es menor a **lim\_inf** (si no hay ninguno, usar **i1st** = nº de elementos de la tabla) .
- Si **i1st** es mayor o igual a **nc**, se calcula y devuelve la media de los valores entre 0 y **i1st**.
- Si **i1st** es menor a **nc**, se devuelve 0.

Ejemplo:

 $ind \equiv 0, 1, 4, 5, 6, 10$ tabla ≡ **84, 88, 95, 99, 84, 99**, 50, 36, 32, 30, 31 MiFunEj1(tabla,80,2)  $\rightarrow$  devuelve: **91.5** (media de los valores entre 0 y 5 incluidos). MiFunEj1(tabla, 85, 2)  $\rightarrow$  devuelve: 0 (menos de 2 elementos al ppio mayores que 85).

2) Realizar una función que, dado el nombre de un archivo de texto, un valor de altura (número real), y un puntero a real para devolver el importe, escriba en pantalla el texto correspondiente a la 1era línea que cumple que la altura recibido como argumento es superior al dato de dicha línea, y devuelva un valor true/false indicando si alguna lo ha cumplido.

Ejemplo de archivo: "datos.txt"

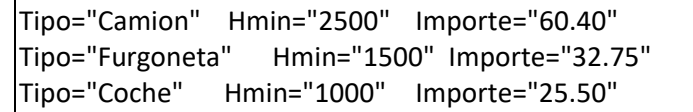

Ejemplos de resultado de la función:

```
MiFnEj2("datos.txt",1200,&imp); \rightarrow Escribe Coche 25.50€, devuelve true, imp=25.50
             MiFnEj2("datos.txt", 1800,&imp); \rightarrow Escribe Furgoneta 32.75€, devuelve true, imp=32.75
             MiFnEj2("datos.txt",500,&imp); \rightarrow No escribe nada, devuelve false
        Algoritmo sugerido:
                while (línea leida de archivo es válida) {
                    extraer valor Hmin de linea
                   Si Hmin < h_parametro \rightarrow actualizar importe, cerrar archivo, devolver true
                }
                Si se llega al fin del while \rightarrow cerrar archivo, devolver false
3) Realizar una función que, dado un entero que refleja el estado de un puerto de entrada, y dos 
        enteros adicionales que indican los pesos de 2 bits a chequear, devuelva el valor entero:
                0: si ambos bits del puerto son iguales
                1: si el bit indicado por el 1er peso está a 1, y el segundo a 0
                -1: si el bit indicado por el 1er peso está a 0, y el segundo a 1
        Ejemplos:
                valor_entero
                                 B_7 B_6 B_5 B_4 B_3 B_2 B_1 B_01 0 1 1 0 1 0 1
                MiFuncionEj3(valor_entero,2,4) \rightarrow devuelve 0 (B<sub>2</sub> y B<sub>4</sub> son iguales)
                MiFuncionEj3(valor_entero,6,4) \rightarrow devuelve -1 (B<sub>6</sub>=0 y B<sub>4</sub>=1)
```
*1.5 puntos*

```
1 puntos
```
### Examen Ordinario –Junio-Julio 2022

*5 puntos*

4) Se desea presentar de forma automática a los vehículos que acceden a un peaje la información del importe a pagar, y activar la barrera y el semáforo cuando el usuario ha abonado el importe. Para ello, se dispone del siguiente montaje que permite medir la altura mediante un sensor ultrasónico; con el cual se detecta la presencia de un vehículo y se estima el tipo de vehículo de que se trata. Cuando el usuario efectúa el pago (que equivale a la introducción por teclado del valor del importe), si el importe satisfecho es mayor o igual al estimado, se abre la barrera hasta que el coche haya pasado completamente.

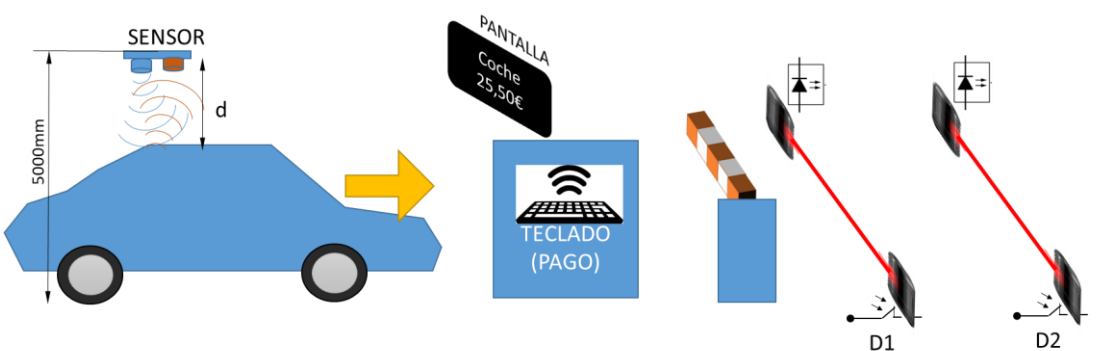

El conexionado con el computador será el siguiente:

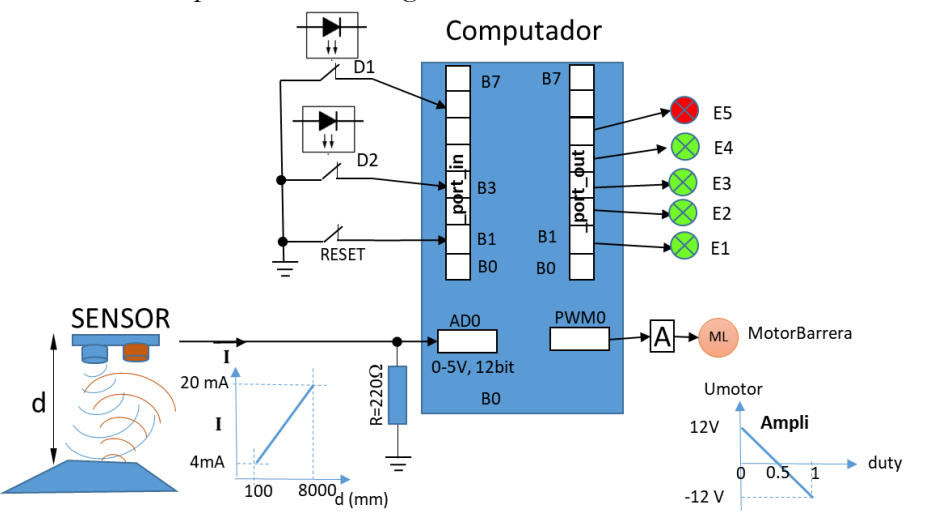

Se debe realizar un programa para la gestión como se indica a continuación:

El estado se mostrará activando el LED de visualización correspondiente, y puede ser:

- o **E1**: Sin vehículo detectado: la pantalla muestra el texto "STOP", la barrera bajada
- o **E2**: Vehículo detectado, importe no pagado: la pantalla muestra el tipo de vehículo y el importe, la barrera permanece bajada.
- o **E3**: Vehículo detectado, importe pagado: la pantalla muestra el tipo de vehículo y el texto "ADELANTE", la barrera se sube.
- o **E4**: Vehículo ha superado la barrera (D2 activo y D1 inactivo) se borra la pantalla y se vuelve al estado **E1**.
- o **E5**: ERROR. Tiempo vencido de apertura de barrera sin que pase el vehículo. Se escribe "ERROR" y se regresa a **E1** cuando un operario pulse el botón RESET.

El programa principal solicita el nº de datos total (**n**) de la tabla de medidas recientes de altura e inicializa memoria para ella, inicializa el resto de datos necesarios, establece el estado **E1**, y

### Examen Ordinario –Junio-Julio 2022

arranca una interrupción temporizada (10ms) para la obtención de datos del sensor de altura, y se queda en un bucle a la espera de la entrada por teclado del importe abonado (scanf); si el estado es **E2** y el importe es igual al solicitado, se inicializa un contador de tiempo, se abre la barrera (aplicando 9V al motor) y se pasa al estado **E3**.

En la rutina de interrupción temporizada, se actúa en función del estado:

- o Si el estado es **E1**, se obtiene una medida nueva de distancia del sensor, y se añade la altura correspondiente a la tabla de medidas de altura. Se considera que hay un vehículo si la altura media retornada por la función del ejercicio 1, usando nº de datos contiguos igual a ¾ de **n**, es mayor que 1000mm. En tal caso, se escribe en pantalla el importe correspondiente a esta altura media mediante la función del ejercicio 2 (archivo "importes.txt" y, si esta función devuelve true, se pasa al estado **E2** y se borran las medidas más recientes.
- o Si el estado es **E2** no se hace nada (main pasará a **E3** cuando se introduzca el importe).
- o Si el estado es **E3**, se incrementa el contador de tiempo y se comprueban los sensores D1 y D2, usando la función del ejercicio 3. Si D1 está inactivo y D2 está activo, se pasa al estado **E4**. Si, por el contrario, el contador de tiempo indica 20 seg, se pasa al estado **E5** (error).
- o Si el estado es **E4**, se cierra la barrera (aplicando -9V al motor), se actualiza la pantalla y se vuelve al estado **E1**.
- o Si el estado es **E5**, se actualiza la pantalla y se comprueba el pulsador RESET. Si el pulsador está activo, se regresa al estado **E1**.
- $\Box$  Se dispone de las siguientes declaraciones de funciones y variables de E/S en "io.h":

```
void InitTemporizador(int T_ms,void (*FnCallback)() );
// Lanza una temporización por callback.
// La función callback debe declararse como: void MiFn();
```
#### int ValorAD(int n\_canal,int n\_bitsAD);

```
// Obtiene el valor de la conversión A/D del canal deseado con el nº de bits
// de digitalización indicado.
```
#### void EscribirPWM(float duty\_0\_a\_1);

// Escribe en el PWM una señal con el duty deseado

```
int _port_in; // Valor del puerto de entradas digitales<br>int _port_out; // Valor del puerto de salidas digitales
                              // Valor del puerto de salidas digitales
```
Examen Ordinario –Junio-Julio 2022

Algunas funciones de C:

```
int atoi(const char* cad); // Devuelve entero equivalente a cadena 
double atof(const char* cad); // Devuelve real equivalente a cadena
double strtod(const char* cad, char** next); // Id. a atof() y guarda en next puntero
                                           // a final de conversión
int strlen(const char* cadena); // Devuelve longitud de cadena
char* strcpy(char* dst, const char* src); // Copia cadena fuente en destino
char* strncpy(char* dst, const char* src, int n); // Id. Máximo n caracteres
char* strcat(char* dst, const char* src); \frac{1}{2} Concatena cadena Fuente a destino
char* strncat(char* dst, const char* src, int n); // Id. Máximo n caracteres
char* strchr(const char* cad, char c); // Busca caracter en cadena, devuelve puntero
                                     // a la primera ocurrencia o NULL si no está
char* strstr(const char* cad, const char* busca); // Id. buscando cadena
int strcmp(const char* c1, const char* c2); // Compara cadenas, devuelve 0 si iguales
int strncmp(const char* c1, const char* c2, int n); // Compara cadenas hasta max n
                                                 // caract, devuelve 0 si iguales
char* gets(char* destino); // Lee cadena de consola, almacena en destino
void* malloc(int n bytes); \frac{1}{2} // Asigna memoria para n bytes
void free(void* ptr); // Libera memoria asignada
FILE* fopen(const char* nombre, const char* modo); // Abre stream
char* fgets(char* dest, int n max, FILE* fid); // Lee línea de stream de texto
int fscanf(FILE* fid,...); \frac{1}{2} Lee datos de stream de texto con formato
int fprintf(FILE* fid,...); // Escribre datos en stream de texto con formato
void fclose(FILE* fid); // Cierra stream
```
Examen Ordinario –Junio-Julio 2022

### **APELLIDOS Y NOMBRE: \_\_\_\_\_\_\_\_\_\_\_\_\_\_\_\_\_\_\_\_\_\_\_\_\_\_\_\_\_\_\_\_\_\_\_\_\_\_\_\_\_\_\_\_\_\_\_\_\_\_\_\_\_\_\_**

5) Cuestiones:(responder aquí):

*1.0 puntos (+0.25 cuestión acertada, -0.1 cuestión fallada, 0 cuestión no contestada)*

- a) ¿Cuál de las siguientes afirmaciones sobre una comunicación serie RS-232 es **falsa**? Marcar la respuesta apropiada.
	- $\square$  Se puede realizar una comunicación RS-232 únicamente con 3 hilos: emisión, recepción y masa común.
	- Los dos extremos de una comunicación RS-232 deben usar la misma velocidad de reloj (baudrate).
	- $\square$  Se programa una comunicación RS-232 siguiendo un esquema similar a la escritura/lectura de un archivo.
	- RS-232 necesita un archivo de configuración llamado "/dev/ttyS0" (en sistemas Linux).
- b) Nuestro navegador de páginas web:
	- Es un programa cliente TCP que se conecta con un programa servidor TCP que se ejecuta en el ordenador que indicamos en la dirección.
	- Es un programa cliente DHCP que se conecta con un programa servidor DHCP en el router para obtener el puerto IP del destino.
	- Ambas son ciertas: el navegador primero pide el puerto IP del destinatario al servidor DHCP del router, y después la página a dicho puerto del servidor de páginas web.
	- Ninguna es cierta: el servidor de páginas web no ejecuta ningún programa, sólo las sirve.
- c) ¿ Cuál de estas afirmaciones es **falsa** respecto a una salida PWM ?
	- El valor varía automáticamente entre 0 y 1 a impulsos de un reloj
	- El valor promedio depende de la relación entre Ton y Ttotal del ciclo
	- Se debe amplificar para conseguir la tensión y corriente necesaria para el accionamiento al que se conecte
	- Nunca puede utilizarse con LED

d) ¿ Cómo se puede saber el número de bits a 1 de un valor entero ? Ej: int x = 01011011b;  $\rightarrow$  n=5

- $\Box$  Con la función printf() y el formato "%b"
- $\square$  Usando la función atoi()
- $\Box$  Usando la función dec2bin()
- Ninguna de las anteriores, hay que hacer un código específico